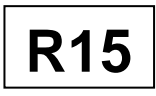

B.Tech I Year I Semester (R15) Regular Examinations December/January 2015/2016

### **COMPUTER PROGRAMMING**

(Common to CE, EEE, CSE, ECE, ME, EIE and IT)

Time: 3 hours and the state of the state of the state of the state of the Max. Marks: 70

### **PART – A**

(Compulsory Question)

\*\*\*\*\*

- 1 Answer the following:  $(10 \times 02 = 20$  Marks)
	- (a) Find and remove the error in the following C statement.  $a > b$  ?  $g = a : g = b$ ;
	- (b) Define algorithm.
	- (c) What is the use of continue key word?
	- (d) Consider the following declaration of 2D-array in C: char a[R][C];

Assume that char type require one bytes of memory and that array is stored starting from memory address 2015, find the address of a[i][j].

- (e) Write the syntax of dynamic allocation functions in C language.
- (f) Give syntax to create a pointer to function.
- (g) What is the role of stack in recursion?
- (h) Why to use typedef?
- (i) Define a file.
- (j) What is the use of the preprocessor directives?

### **PART – B**

(Answer all five units,  $5 \times 10 = 50$  Marks)

### **UNIT – I**

- 2 (a) List and explain the various symbols used in flowchart with figures.
	- (b) Write a C Program to find maximum number among three numbers using conditional operator.

### **OR**

- 3 (a) Write an algorithm to find product of two integers using repetitive addition.
	- (b) Evaluate the following expressions:
		- (i) 4-768/(6\*^2). (ii) 8^2\*2-100+50/5(25-5).

### **UNIT – II**

- 4 (a) There are four coins a, b, c, d out of which three coins are of equal weight and one coin is heavier. Write a C program to find the heavier coin.
	- (b) Explain the ways in which we can pass a one dimension array to functions.

### **OR**

- 5 (a) Give a note on iteration statements in C language.
	- (b) A program P reads in 500 integers in the range (0,100) representing the scores of 500 students. It then prints the frequency of each score above 50. Implement program P in C language.

### **UNIT – III**

6 Give a detailed note on pointer expressions.

### **OR**

7 List and explain the storage classes with examples.

## **www.jntuonline.com**

Contd. in page 2

### **Code: 15A05101**

# **R15**

### **UNIT – IV**

- 8 (a) Write a recursive function in C to find the sum of array elements.
	- (b) Explain the following:
		- (i) Structure with in structure.
		- (ii) Self reference structure.

#### **OR**

- 9 (a)  $f(n) = n/2$  when n is even;  $f(n) = f(3n + 1)$  when n is odd. Write the recursive function to compute  $f(n)$ .
	- (b) How to pass the structures to functions as an argument? Explain with a suitable example.

### $|$ UNIT – V

- 10 Describe the following file functions.
	- (a) fopen().
	- (b) fclose().
	- (c) getc().
	- (d) putc().
	- (e) feof().

### **OR**

- 11 (a) How to use fseek() for random access of the file content?
	- (b) Explain about Macros with an example.

\*\*\*\*\*

### **www.jntuonline.com**